# **Smart Proxy - Support #14011**

# **Failed to list puppet environments: Failed to query Puppet find environments API (404): Not Found: Could not find environment 'puppet'**

03/02/2016 09:10 AM - Stefan Hölzle

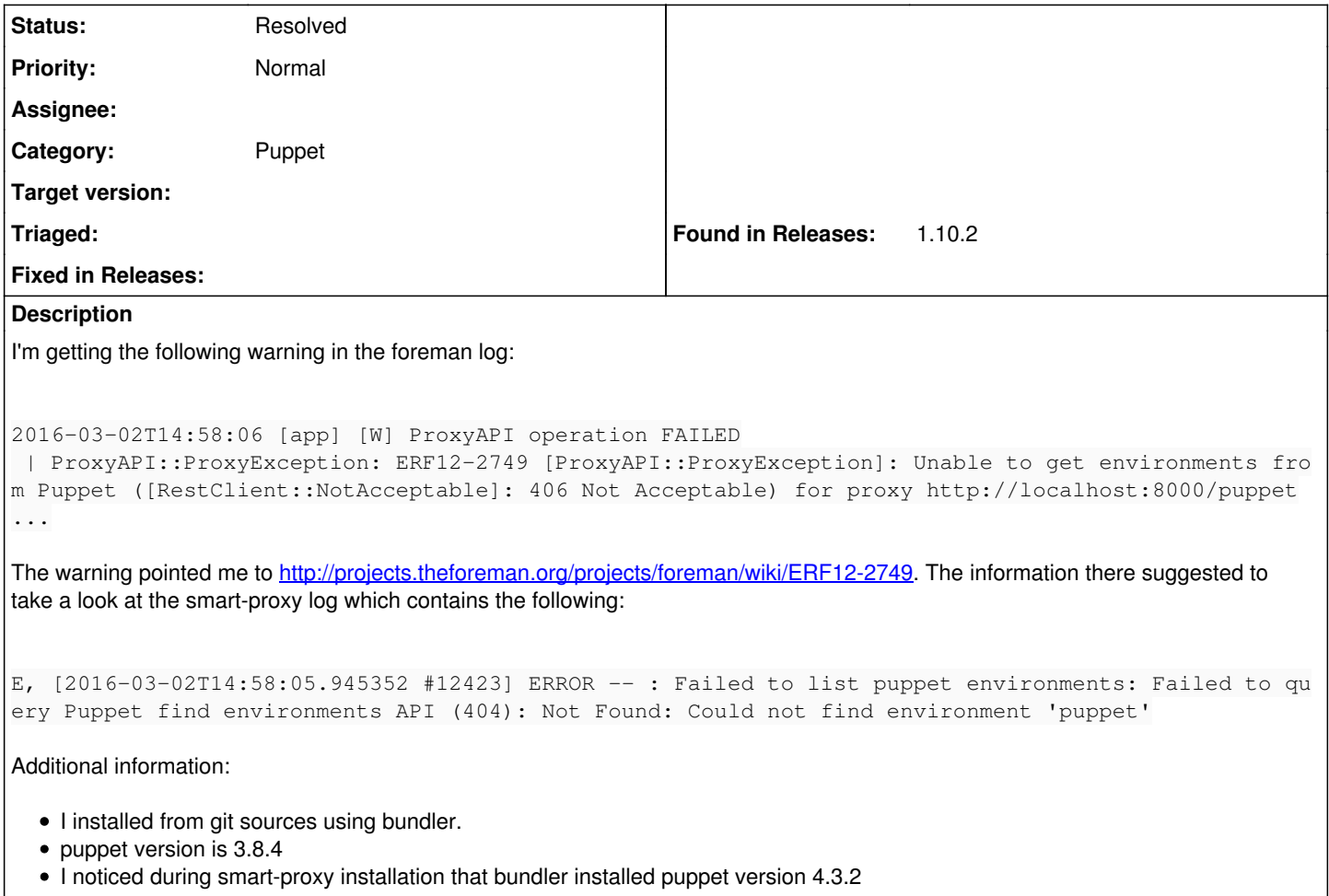

# **History**

#### **#1 - 03/02/2016 09:16 AM - Dominic Cleal**

- *Tracker changed from Bug to Support*
- *Project changed from Foreman to Smart Proxy*
- *Category changed from Smart Proxy to Puppet*
- *Status changed from New to Feedback*

The smart proxy will be expecting a Puppet v4 API on the master, not Puppet 3 if the gem loaded is Puppet 4.

It's best to keep the gem and Puppet version matching, perhaps by specifying a particular version of Puppet in bundler.d/puppet.rb.

If you're installing Puppet from a package then consider using bundle install --without puppet puppetca to avoid installing gems. It may then load from a shared Ruby installation. I can't recommend trying to use packages and locally installed gems simultaneously though, it's messy.

## **#2 - 03/02/2016 09:31 AM - Stefan Hölzle**

I changed the puppet version to < 4 in bundler.d/puppet.rb and updated the bundle. It works, thanks !

## **#3 - 03/02/2016 09:32 AM - Dominic Cleal**

*- Status changed from Feedback to Resolved*